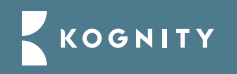

## IBDP Psychology Teacher to Teacher Tips

Kognity is designed to help you prepare your students for success in their studies, while saving you time in the process. We have taken some of the most frequently asked questions from IBDP Psychology teachers and asked other IBDP Psychology teachers to provide the answers to them. Explore them below!

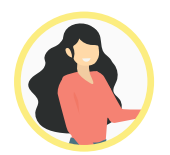

**How do I help my students understand how to earn "critical thinking points?"**

Earning critical thinking points on long answer questions (22 points) can be very frustrating for students and teachers. Kognity's authors have years of examiner experience and have leveraged that knowledge to demystify the very nuanced art of critical thinking in an IB context. Helpful critical thinking tips are presented throughout the text in boxes, however there is also a dedicated section providing tips, techniques and approaches to critical thinking: [0.0.4](https://app.kognity.com/schoolstaff/app/psychology-hl-fe2019/book/introduction-to-psychology/what-is-psychology/the-big-picture/?class=94430&source=Table%20of%20contents)

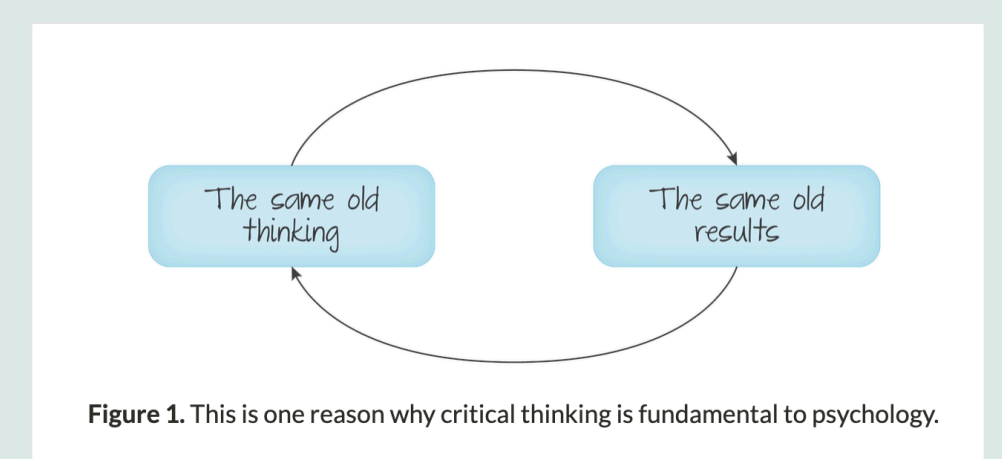

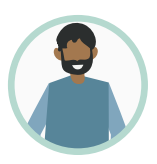

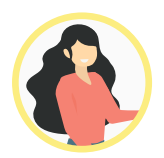

**My students and I are confused by the assessment structure. Is there a straightforward breakdown somewhere?**

Yes! Section [0.0.5](https://app.kognity.com/schoolstaff/app/psychology-hl-fe2019/book/introduction-to-psychology/what-is-psychology/the-big-picture/?class=94430&source=Table%20of%20contents) breaks it all down simply and straightforwardly!

 $1/10$ 

## **Assessment outline**

Students who have completed this section (by class):

Create assignment •

An understanding of psychology is assessed by the IBO in a series of varied assessments. While several themes, such as approaches to research and ethical considerations, run through every assessment (and the course in general), each assessment component has a slightly different focus.

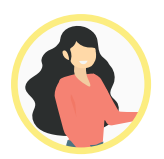

**I love assigning kognity as home extension work, but how do I know if my students are doing the reading?**

Assigning Kognity reading to augment your in class discussion is key to their understanding! By viewing your class statistics you can see which students "opened" the text, when they opened it and which sections they have viewed. In order for your students to get "credit" for completing the section reading, they must complete the section questions at the end of each section.

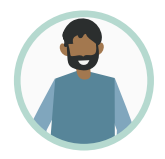

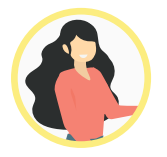

**Where can my students find information on the Internal Assessment?**

Section 9 is fully dedicated to explaining the internal assessment to both teacher and student however additional relevant information (null hypothesis, sampling methodologies strengths and limitations etc.) can be found in sections **[1.A.1](https://app.kognity.com/schoolstaff/app/)** - **[1.A.4](https://app.kognity.com/schoolstaff/app/)**

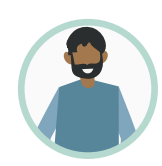

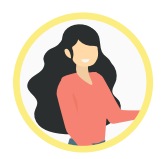

**Should my students and I watch the embedded videos and read the boxes or are those "extra?"**

These videos are certainly not extra, as they are considered a vital and important element of the text and learning while simultaneously being engaging and conversations starting! It is our hope that teachers use Kognity as a sort of "lesson structure" using the videos of stimulus to start and augment class discussions.

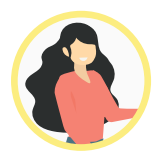

 $\boldsymbol{\star}$ 

## **Is there a way I can keep track of my student's work and progress?**

Yes! In order to keep tabs on your students' work within the text, you can click "view statistics" from the main home screen of each corresponding section. This "performance overview" is extremely useful for keeping track of student engagement as well as formative assessment! By clicking on a student you can view all of the following instantly:

- The last time they opened the text
- The last section they viewed
- The last set of "section questions" they completed
- The total number of questions they have completed including number correct and incorrect

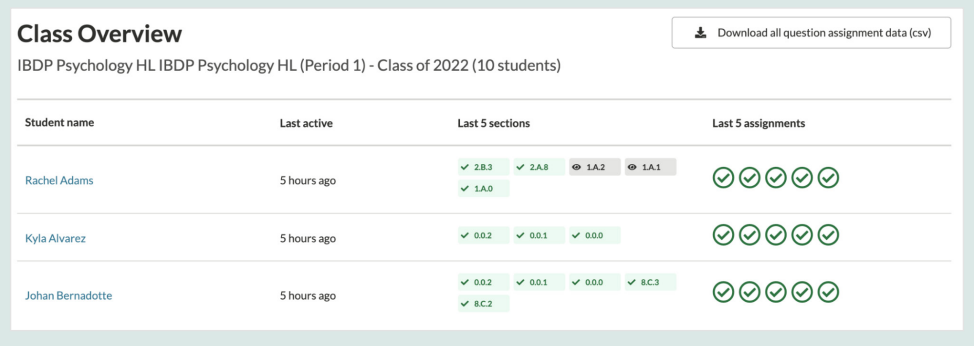

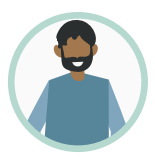

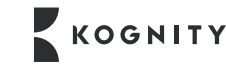